## **Forelesning IN1900 – 7 November 2023**

**Ole Christian Lingjærde Institutt for informatikk, Universitetet i Oslo**

**Uke: 6 November – 12 November, 2023** 

Skalare ODE'er

Eksempler på løsing av skalare ODE'er

Vektor-ODE'er

Eksempler på løsing av vektor-ODE'er

SIR-modellen

## Strukturen til ODESolver

**class ODESolver:**

```
 def __init__(self, f):
     ...osv...
   def set_initial_condition(self, u0):
     ...osv...
   def solve(self, t_span, N):
     ...osv...
class ForwardEuler(ODESolver):
   def advance(self):
      u,f,n,t = self.u, self.f, self.n, self.t
      dt = self.dt
     unew = u[n] + dt * f(t[n],u[n])
      return unew
```
#### **class RungeKutta4(ODESolver):**

```
 def advance(self):
```

```
 ...osv...
```
## Hvordan løse skalare ODE'er med ODESolver

Trinn 1: Finn f(t,u) og implementer denne

Trinn 1: Finn f(t,u) og implementer denne  $u'(t) = 2u(t)^3$   $\rightarrow$  f = lambda t, u: 2\*u\*\*3

Trinn 2: Velg løsningsmetode

Trinn 2: Velg løsningsmetode

 $metode = ForwardEuler(f)$ 

Trinn 2: Velg løsningsmetode  $metode = ForwardEuler(f)$ 

Trinn 3: Sett initialbetingelse

Trinn 2: Velg løsningsmetode  $metode = ForwardEuler(f)$ 

Trinn 3: Sett initialbetingelse metode.set initial condition(5.0)

Trinn 2: Velg løsningsmetode  $metode = ForwardEuler(f)$ 

Trinn 3: Sett initialbetingelse metode.set\_initial\_condition(5.0)

Trinn 4: Løs likningen

Trinn 1: Finn f(t,u) og implementer denne  $u'(t) = 2u(t)^3$   $\longrightarrow$  f = lambda t,u:  $2 \times u \times 3$ 

Trinn 2: Velg løsningsmetode  $metode = ForwardEuler(f)$ 

Trinn 3: Sett initialbetingelse metode.set initial condition(5.0)

Trinn 4: Løs likningen  $t_{\textit{u}} =$  metode.solve( $(0, 5)$ , 500)

```
ODE: u'(t) = u(t); u(0) = 1
```
**from ODESolver import \***

```
# Vi har f(t,u)=u
```
**f = lambda t,u: u**

*# Vi bruker Forward Euler* **metode = ForwardEuler(f)**

```
# Vi setter initialbetingelsen
metode.set_initial_condition(1)
```

```
# Vi løser likningen
t,u = metode.solve((0,4), 400)
```

```
import matplotlib.pyplot as plt
plt.plot(t,u)
plt.title("Exponential growth model")
plt.xlabel("Time(t)")
plt.ylabel("u(t)")
plt.show()
```

```
import matplotlib.pyplot as plt
plt.plot(t,u)
plt.title("Exponential growth model")
plt.xlabel("Time(t)")
plt.ylabel("u(t)")
plt.show()
```
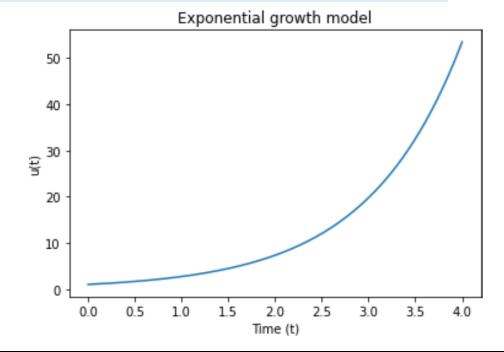

## Eksempel 2

# **ODE:**  $u'(t) = \alpha \sqrt{u(t)} * (1 - u(t)/R)$ ,  $u(0) = 0.01$

```
from ODESolver import *
import numpy as np
import matplotlib.pyplot as plt
class Fnc:
   def __init__(self, alpha, R):
     self.alpha = alpha
     self.R = R
   def __call__(self, t, u):
     return self.alpha * np.sqrt(u) * (1-u/self.R)
metode = ForwardEuler(Fnc(alpha=0.5, R=100))
metode.set_initial_condition(0.01)
t,u = metode.solve((0,200), 400)
```

```
plt.plot(t,u)
plt.title("u' = 0.5 * u^(1/2) * (1-u/100); u(0)=0.01")
plt.xlabel("Time(t)")
plt.ylabel("u(t)")
plt.show()
```
## Eksempel 2

```
plt.plot(t,u)
plt.title("u' = 0.5 * u^(1/2) * (1-u/100); u(0)=0.01")
plt.xlabel("Time(t)")
plt.ylabel("u(t)")
plt.show()
```
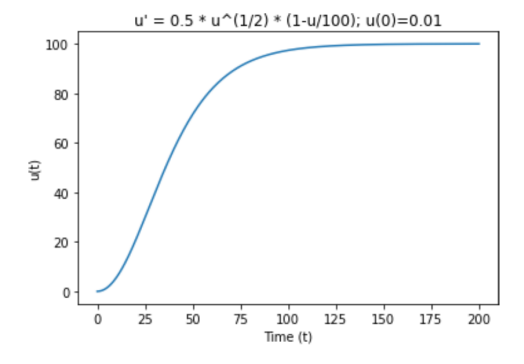

## Eksempel 3

## **ODE:**  $u'(t) = \sin u(t) + \ln(\vert u(t) \vert + 1), u(0) = 0.5$

```
from ODESolver import *
import numpy as np
```

```
# Implementerer f(t,u)
f = lambda t, u: np.sin(u) + np.log(abs(u)+1)
```
**# Velger likningsløseren RungeKutta4 metode = RungeKutta4(f)**

```
# Setter initialbetingelsen
metode.set_initial_condition(0.5)
```

```
# Løser likningen
t,u = metode.solve((0,10), 500)
```
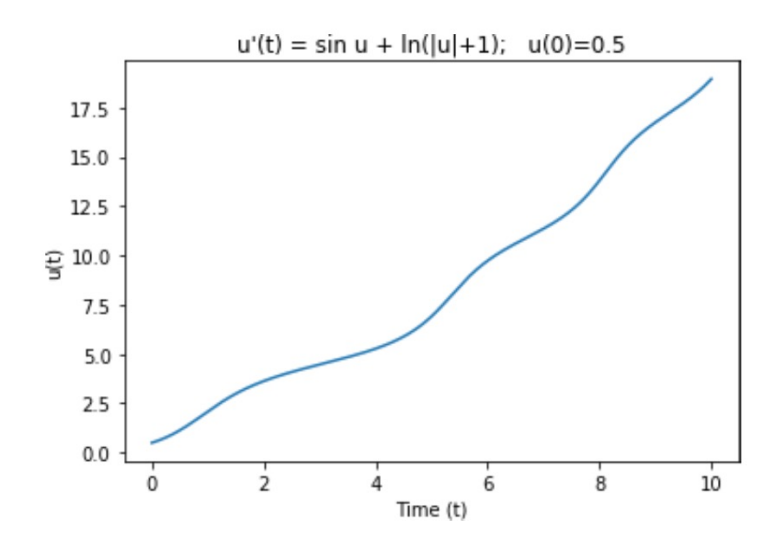

$$
\begin{array}{rcl}\nx'(t) & = & y(t) \\
y'(t) & = & -x(t)\n\end{array}
$$

Vi vil finne løsning for  $t \in [0,6]$  når  $x(0) = 1$ ,  $y(0) = 0$ :

$$
\begin{array}{rcl}\nx'(t) & = & y(t) \\
y'(t) & = & -x(t)\n\end{array}
$$

Vi vil finne løsning for  $t \in [0,6]$  når  $x(0) = 1$ ,  $y(0) = 0$ :

• La 
$$
t_k = k \cdot dt
$$
,  $k = 0, 1, ..., n$ .

$$
\begin{array}{rcl}\nx'(t) & = & y(t) \\
y'(t) & = & -x(t)\n\end{array}
$$

Vi vil finne løsning for  $t \in [0,6]$  når  $x(0) = 1$ ,  $y(0) = 0$ :

• La 
$$
t_k = k \cdot dt
$$
,  $k = 0, 1, ..., n$ .

• Hvis  $y(t)$  antas kjent kan vi finne  $x(t)$  med Forward-Euler:

$$
x(t_{k+1})=x(t_k)+dt\cdot y(t_k)
$$

$$
\begin{array}{rcl}\nx'(t) & = & y(t) \\
y'(t) & = & -x(t)\n\end{array}
$$

Vi vil finne løsning for  $t \in [0,6]$  når  $x(0) = 1$ ,  $y(0) = 0$ :

• La 
$$
t_k = k \cdot dt
$$
,  $k = 0, 1, ..., n$ .

• Hvis  $y(t)$  antas kjent kan vi finne  $x(t)$  med Forward-Euler:

$$
x(t_{k+1}) = x(t_k) + dt \cdot y(t_k)
$$

• Hvis  $x(t)$  antas kjent kan vi finne  $y(t)$  med Forward-Euler:

$$
y(t_{k+1}) = y(t_k) - dt \cdot x(t_k)
$$

$$
\begin{array}{rcl}\nx'(t) & = & y(t) \\
y'(t) & = & -x(t)\n\end{array}
$$

Vi vil finne løsning for  $t \in [0,6]$  når  $x(0) = 1$ ,  $y(0) = 0$ :

• La 
$$
t_k = k \cdot dt
$$
,  $k = 0, 1, ..., n$ .

• Hvis  $y(t)$  antas kjent kan vi finne  $x(t)$  med Forward-Euler:

$$
x(t_{k+1})=x(t_k)+dt\cdot y(t_k)
$$

• Hvis  $x(t)$  antas kjent kan vi finne  $y(t)$  med Forward-Euler:

$$
y(t_{k+1}) = y(t_k) - dt \cdot x(t_k)
$$

· På vektorform:

$$
\begin{pmatrix} x(t_{k+1}) \ y(t_{k+1}) \end{pmatrix} = \begin{pmatrix} x(t_k) \ y(t_k) \end{pmatrix} + dt \cdot \begin{pmatrix} y(t_k) \ -x(t_k) \end{pmatrix}
$$

Oppdateringsregelen:

$$
\begin{pmatrix} x(t_{k+1}) \ y(t_{k+1}) \end{pmatrix} = \begin{pmatrix} x(t_k) \ y(t_k) \end{pmatrix} + dt \cdot \begin{pmatrix} y(t_k) \ -x(t_k) \end{pmatrix}
$$

Oppdateringsregelen:

$$
\begin{pmatrix} x(t_{k+1}) \ y(t_{k+1}) \end{pmatrix} = \begin{pmatrix} x(t_k) \ y(t_k) \end{pmatrix} + dt \cdot \begin{pmatrix} y(t_k) \ -x(t_k) \end{pmatrix}
$$

#### Anta at vi definerer:

$$
\mathbf{u}(t) = \begin{pmatrix} x(t) \\ y(t) \end{pmatrix}, \ \mathbf{f}(t, \mathbf{u}) = \begin{pmatrix} u_2 \\ -u_1 \end{pmatrix}
$$

Oppdateringsregelen:

$$
\begin{pmatrix} x(t_{k+1}) \ y(t_{k+1}) \end{pmatrix} = \begin{pmatrix} x(t_k) \ y(t_k) \end{pmatrix} + dt \cdot \begin{pmatrix} y(t_k) \ -x(t_k) \end{pmatrix}
$$

#### Anta at vi definerer:

$$
\mathbf{u}(t) = \begin{pmatrix} x(t) \\ y(t) \end{pmatrix}, \ \mathbf{f}(t, \mathbf{u}) = \begin{pmatrix} u_2 \\ -u_1 \end{pmatrix}
$$

Da blir:

$$
\mathbf{u}(t_{k+1}) = \mathbf{u}(t_k) + dt \cdot \mathbf{f}(t_k, \mathbf{u}(t_k))
$$

$$
\begin{array}{rcl}\nx'(t) & = & y(t) & , x(0) = 0 \\
y'(t) & = & -x(t) & , y(0) = 1\n\end{array}
$$

$$
\begin{array}{rcl}\nx'(t) & = & y(t) & , x(0) = 0 \\
y'(t) & = & -x(t) & , y(0) = 1\n\end{array}
$$

#### Definerer først **u**(t) slik:

 $u(t) = (x(t), y(t))$ 

$$
\begin{array}{rcl}\nx'(t) & = & y(t) & , x(0) = 0 \\
y'(t) & = & -x(t) & , y(0) = 1\n\end{array}
$$

Definerer først **u**(t) slik:

 $u(t) = (x(t), y(t))$ 

Da blir

**u**'(t) =  $(x'(t), y'(t))$ 

$$
\begin{array}{rcl}\nx'(t) & = & y(t) & , x(0) = 0 \\
y'(t) & = & -x(t) & , y(0) = 1\n\end{array}
$$

Definerer først **u**(t) slik:

 $u(t) = (x(t), y(t))$ 

Da blir

**u**'(t) =  $(x'(t), y'(t))$  =  $(y(t), -x(t))$ 

$$
\begin{array}{rcl}\nx'(t) & = & y(t) & , x(0) = 0 \\
y'(t) & = & -x(t) & , y(0) = 1\n\end{array}
$$

Definerer først **u**(t) slik:

 $u(t) = (x(t), y(t))$ 

Da blir

**u**'(t) =  $(x'(t), y'(t))$  =  $(y(t), -x(t))$  =  $(u_2(t), -u_1(t))$ 

$$
\begin{array}{rcl}\nx'(t) & = & y(t) & , x(0) = 0 \\
y'(t) & = & -x(t) & , y(0) = 1\n\end{array}
$$

Definerer først **u**(t) slik:

 $u(t) = (x(t), y(t))$ 

Da blir

Dvs

**u**'(t) =  $(x'(t), y'(t))$  =  $(y(t), -x(t))$  =  $(u_2(t), -u_1(t))$ 

$$
u'(t) = f(t, u(t))
$$
 hvor  $f(t, u) = (u_2, -u_1)$ 

```
from ODESolver import *
import numpy as np
```

```
# Implementerer f(t,u)
f = lambda t, u: np.array([u[1], -u[0]])
```

```
# Velger likningsløseren Forward Euler
metode = ForwardEuler(f)
```

```
# Setter initialbetingelsen
metode.set_initial_condition([0,1])
```

```
# Løser likningen
t,u = metode.solve((0,6), 400)
```

```
import matplotlib.pyplot as plt
```

```
plt.plot(t,u)
plt.title("x'(t)=y(t) and y'(t)=-x(t)")
plt.xlabel("Time(t)")
plt.ylabel("x(t) and y(t)")plt.show()
```

```
import matplotlib.pyplot as plt
```

```
plt.plot(t,u)
plt.title("x'(t)=y(t) and y'(t)=-x(t)")
plt.xlabel("Time(t)")
plt.ylabel("x(t) and y(t)")plt.show()
```
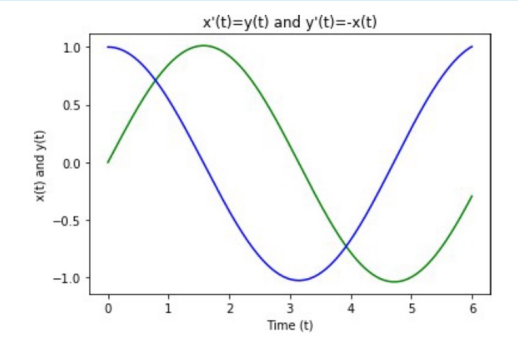

I stedet for å plotte x(t) og y(t) som funksjon av tiden, kan vi plotte x(t) og y(t) mot hverandre. Det kalles et *faseportrett*.

```
import matplotlib.pyplot as plt
plt.plot(u[:,0], u[:,1])
plt.title("Faseportrett")
plt.xlabel("x(t)")
plt.ylabel("y(t)")
plt.show()
```
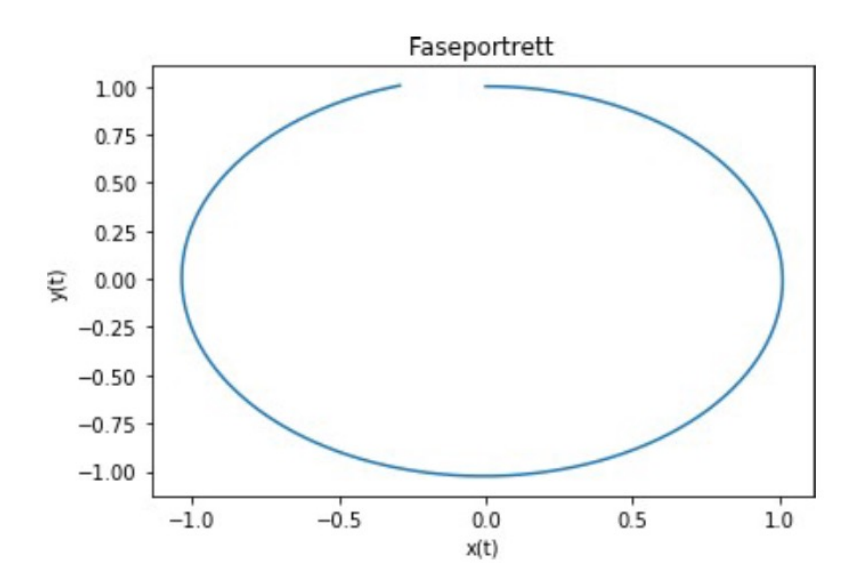

ODE-system (van der Pol likningen):

$$
x'(t) = y(t) - x(t)^3 + x(t) , x(0) = 0.1y'(t) = -x(t) , y(0) = 0
$$

Likninger som beskriver strøm og spenning i en elektrisk RLC-krets under bestemte betingelser.

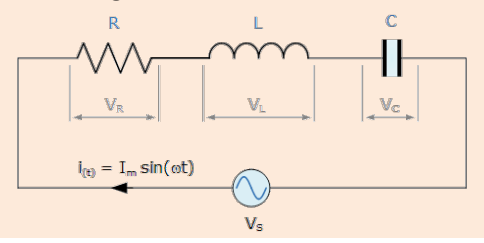

ODE-system (van der Pol likningen):

$$
x'(t) = y(t) - x(t)^3 + x(t) , x(0) = 0.1y'(t) = -x(t) , y(0) = 0
$$

```
from ODESolver import *
import numpy as np
```

```
def f(t,u):
   x, y = u[0], u[1] return [y - x**3 + x, -x]
```

```
metode = RungeKutta4(f)
metode.set_initial_condition([0.1,0.0])
t,u = metode.solve((0,50), 400)
```
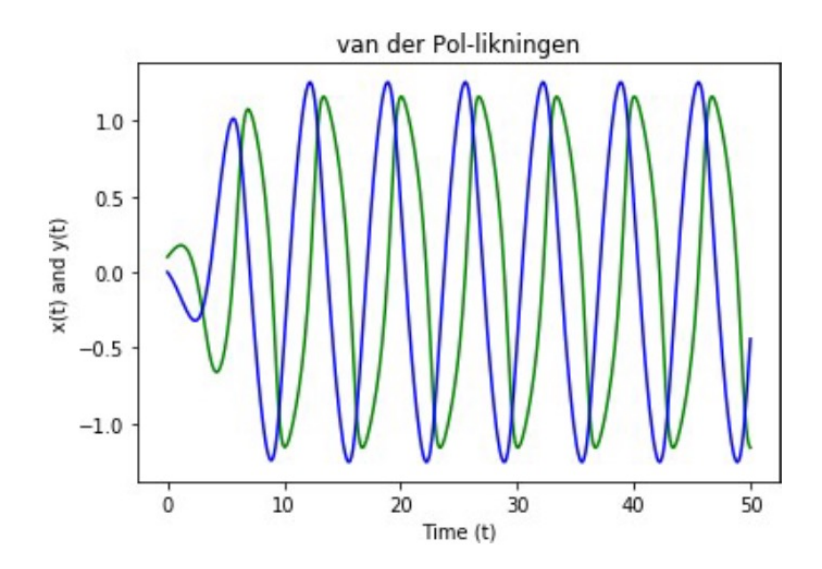

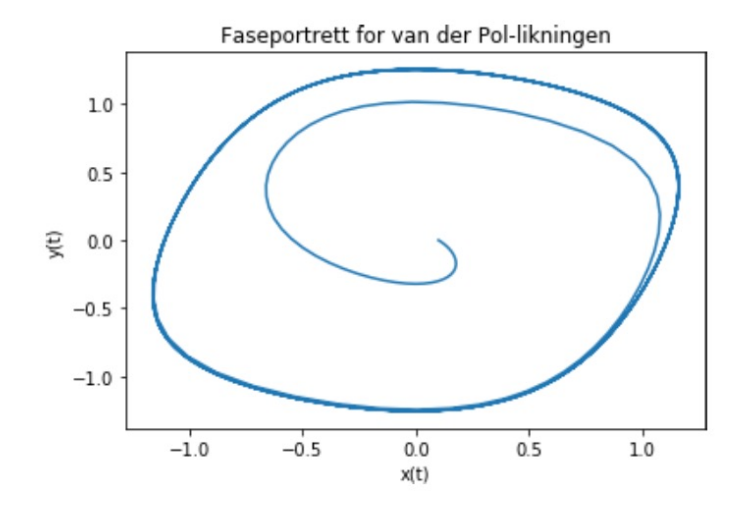

#### ODE-system (Lorenz-systemet):

$$
x' = 10(y - x) \n y' = 28x - y - xz \n z' = xy - (8/3)z
$$

Forsøk på å forklare noe av den uforutsigbare oppførselen til været. Tenk deg en planet hvor atmosfæren består av én væskepartikkel:

- partikkelen varmes opp fra bakken og stiger
- partikkelen kjøles ovenfra og synker

Kan vi predikere "været" på denne planeten?

#### ODE-system (Lorenz-systemet):

$$
x' = 10(y - x) \n y' = 28x - y - xz \n z' = xy - (8/3)z
$$

```
from ODESolver import *
import numpy as np
```

```
def f(t,u):
  x,y,z = u[0], u[1], u[2] return np.array([10*(y-x), 28*x-y-x*z, x*y-(8/3)*z])
```

```
metode = RungeKutta4(f)
metode.set_initial_condition([0.1,0.0,0.0])
t,u = metode.solve((0,50), 4000)
```
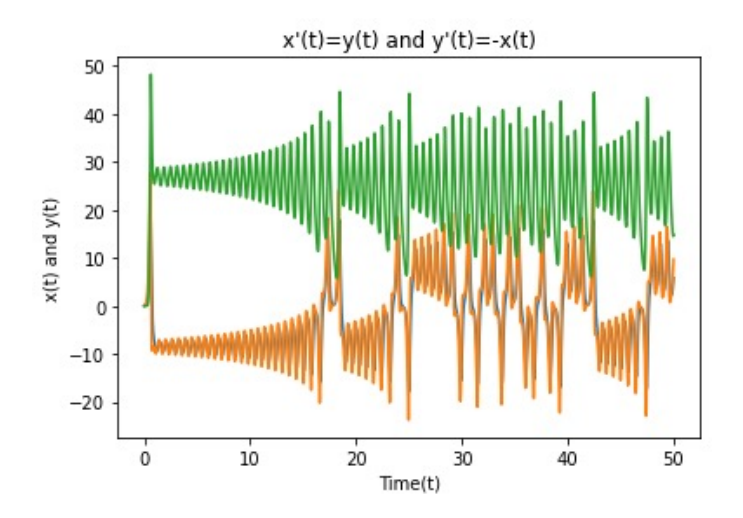

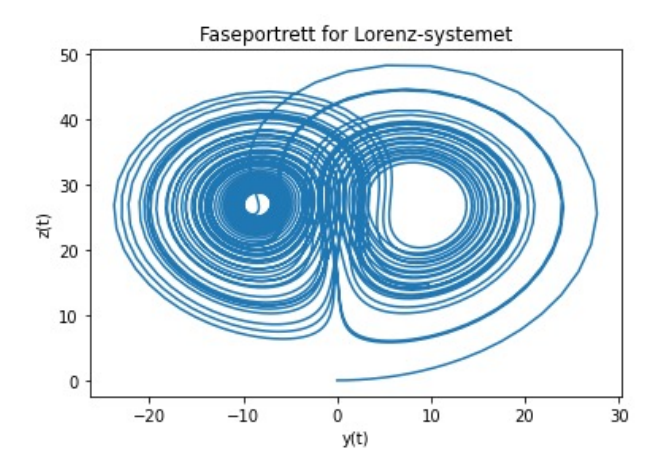

Forestill deg at du skal lage en datasimulering over hyordan et utbrudd av en smittsom sykdom utvikler seg over tid. Det er nyttig å holde rede på tre tall på hvert tidspunkt:

- $S(t)$ : antall i faresone for å bli smittet
- $\bullet$   $I(t)$ : antall smittede og smittefarlige
- $R(t)$ : antall som har blitt friske igjen

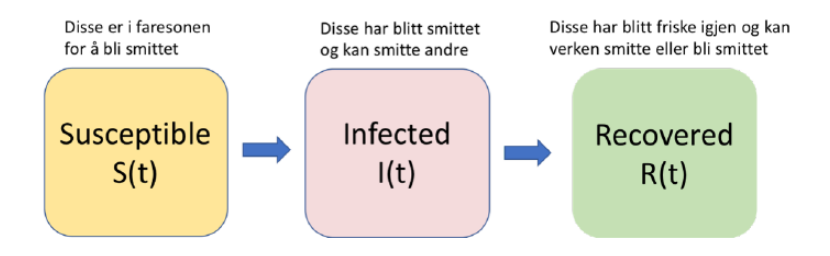

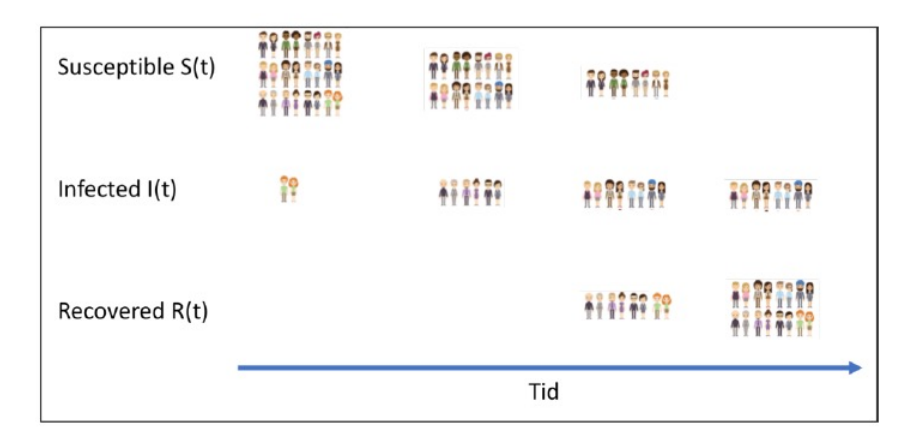

Dette er en modell for hvordan  $S(t)$ ,  $I(t)$  og  $R(t)$  endrer seg over tid under et sykdomsutbrudd. Modellen består av tre ODE'er:

$$
S'(t) = -\beta S(t)I(t)
$$
  
\n
$$
I'(t) = \beta S(t)I(t) - \nu I(t)
$$
  
\n
$$
R'(t) = \nu I(t)
$$

Disse likningene sier:

- Antall som smittes ved tid t er  $\beta S(t)l(t)$
- Dette kommer til fratrekk på  $S(t)$  og tilskudd på  $I(t)$
- En viss prosent av de smittede blir friske igjen
- $\bullet$  Dette kommer til fratrekk på  $I(t)$  og tilskudd på  $R(t)$

Siden SIR-modellen har to parametre ( $\beta$  og v) implementerer vi den som en klasse:

```
class SIR:
  def __init__(self, beta, nu):
     self.beta = beta
     self.nu = nu
  def __call__(self, t, u):
    beta,nu = self.beta,self.nu
     S,I,R = u[0],u[1],u[2]
     f1 = -beta * S * If2 = beta * S * I – nu * I
     f3 = nu * Ireturn [f1,f2,f3]
```
Nå kan vi lett lage modeller, f.eks. f = SIR(0.1, 0.01)

Vi løser SIR-modellen:

```
from ODESolver import * 
class SIR:
  ... se forrige slide ...
f = SIR(beta=0.1, nu=0.01)
metode = RungeKutta4(f)
metode.set_initial_condition([0.8, 0.8, 0.8])
t, u = metode.solve((0, 100), 500)
```
Vi plotter SIR-modellen:

```
import matplotlib.pyplot as plt
```

```
plt.plot(t,u)
plt.title("SIR-modellen")
plt.xlabel("Time(t)")
plt.ylabel("Count")
plt.legend(['S','I','R'])
plt.show()
```
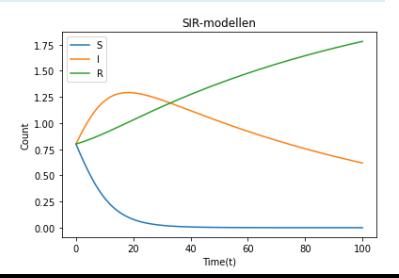

Valget av  $\beta$  og  $\nu$  i SIR-modellen bestemmer hvordan funksjonene S(t), I(t) og R(t) blir:

 $\beta$ ,  $\nu \longrightarrow S(t)$ , I(t), R(t)

Endrer vi på  $\beta$  så vil vi se en endring i f.eks.

I(100) = antall infiserte etter 100 dager

Men hvordan endrer I(100) seg?

```
from ODESolver import * 
import numpy as np
```

```
class SIR:
  ... se forrige slide ...
betas = np.linspace(0.05, 0.20, 50)
I_100 = np.zeros_like(betas)
for i in range(len(betas)):
   f = SIR(beta=betas[i], nu=0.01)
   metode = RungeKutta4(f)
   metode.set_initial_condition([0.8,0.8,0.8])
   t,u = metode.solve((0,100), 500)
   I_100[i] = u[499,1]
```
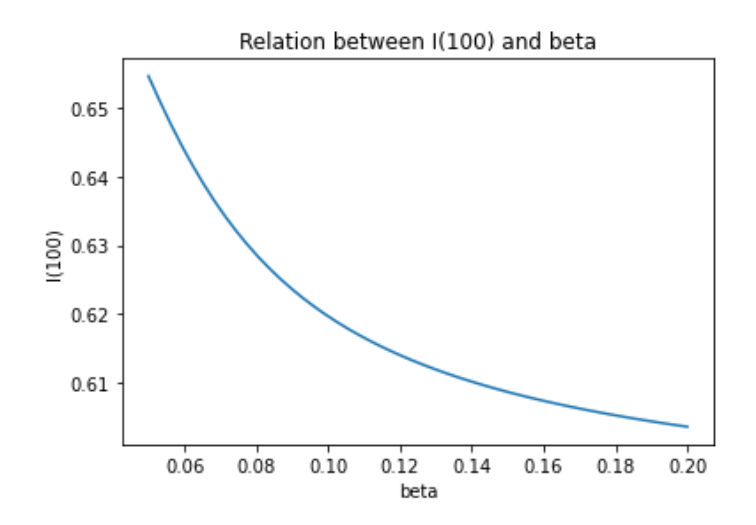